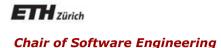

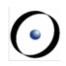

## Concepts of Concurrent Computation

Bertrand Meyer Sebastian Nanz

Lecture 9: Review of Concurrent Languages

## **Today's lecture**

•

#### In this lecture you will learn about:

- Types of computer architectures for concurrency
- How to classify various approaches to concurrency in programming languages
- A number of message passing approaches to concurrency: Ada, Polyphonic C#, Erlang (Actor model), Message passing interface (MPI)
- A number of shared memory approaches to concurrency:
   X10, OpenMP, Linda (Coordination languages), Cilk

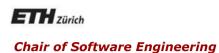

# Computer architectures for concurrency

## Types of concurrent computation

- Flynn's taxonomy: classification of computer architectures
- Counts the number of current instruction/data streams

|               | Single Instruction | Multiple Instruction |
|---------------|--------------------|----------------------|
| Single Data   | SISD               | (uncommon)           |
| Multiple Data | SIMD               | MIMD                 |

- SISD: No parallelism (uniprocessor)
- SIMD: Vector processor, GPU
- MIMD: Multiprocessing (predominant today)

#### **MIMD:** subclassification

- SPMD (Single Program Multiple Data):
  - All processors run the same program, but at independent speeds; no lockstep as in SIMD
- MPMD (Multiple Program Multiple Data):
  - Often manager/worker strategy: manager distributes tasks, workers return result to the manager

## **Shared memory model**

- All processors share a common memory
- Processes communicate by reading and writing shared variables (shared memory communication)

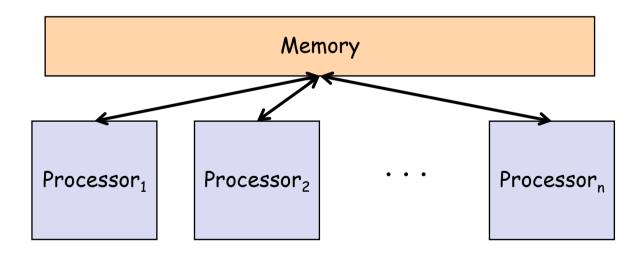

## **Distributed memory model**

- Each processor has its own local memory, which is inaccessible to others
- Processes communicate by sending messages (messagepassing communication)
- Common: SPMD architecture

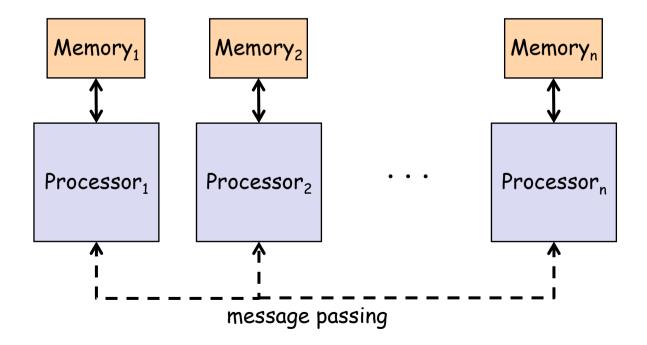

#### **Client-server model**

- The client-server model is a specific case of distributed model
- Example: World-wide web

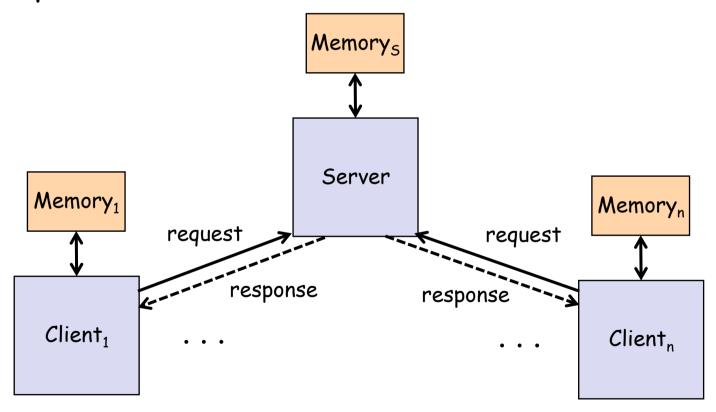

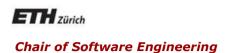

## Classifying approaches to concurrency

#### **Concurrent languages**

 Developers today have the choice among a multitude of different approaches to concurrent programming

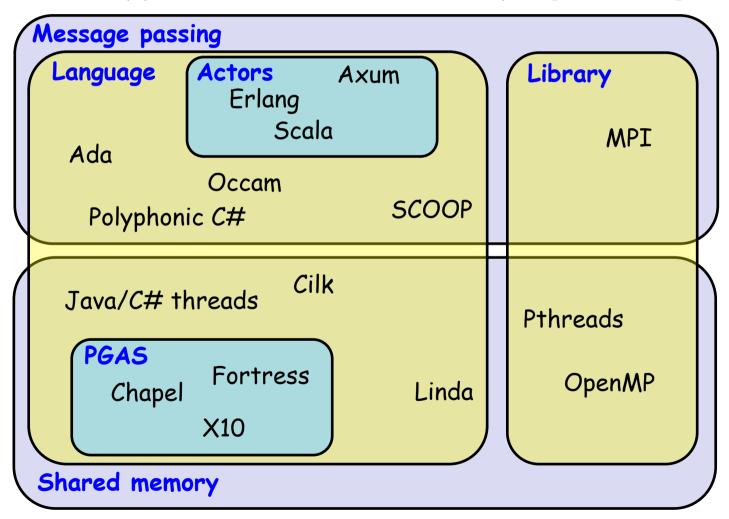

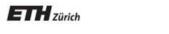

Chair of Software Engineering

# Message passing approaches

## **Asynchronous communication**

- Asynchronous: the sender sends a message and continues, regardless of whether the message has been received
- Requires buffer space
- · Analogy: Email

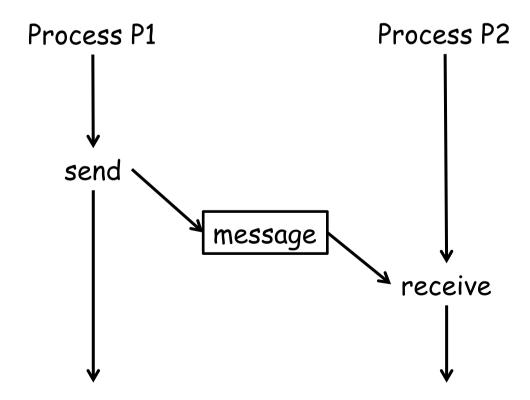

#### **Synchronous communication**

- Synchronous: the sender blocks until the receiver is ready to receive the message
- · Analogy: Phone call

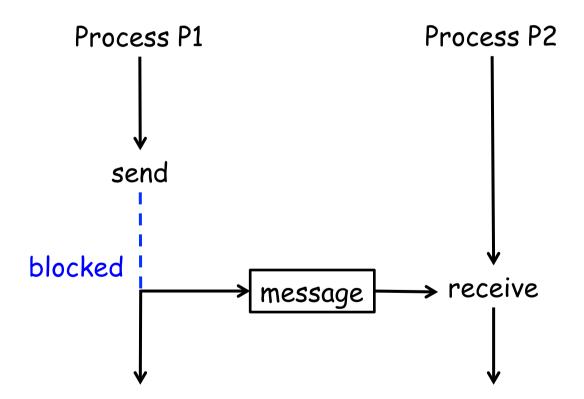

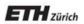

Chair of Software Engineering

## Ada

#### Ada

- Object-oriented language, influenced by Pascal, developed from 1975 by US Department of Defence, standards: Ada83, Ada95, Ada 2005
- Design goals: highly reliable systems, reusable components, concurrency part of the language
- Named after Ada Lovelace (1815-1852), "the first computer programmer"
- Supports concurrent execution via tasks, which can have entries for synchronous message-passing communication
- Ada also offers shared memory synchronization via protected objects, a monitor-like mechanism where condition variables are replaced with guards

#### **Ada Tasks**

- Tasks are declared within procedures
- Two parts: task specification, task implementation
- Tasks are activated when the procedure starts executing

```
procedure SimpleProc is
task type SimpleTask;

task body SimpleTask is
begin
end SimpleTask;

taskA, taskB: SimpleTask;
begin
null;
end SimpleProc;
```

0

## **Process communication: Rendezvous (1)**

- Uses synchronous communication, called the "rendezvous"
- Entry points (declared in the type declaration) specify the actions a task can synchronize on

task type SimpleTask is entry MyEntry; end SimpleTask;

## **Process communication: Rendezvous (2)**

- accept-statements (within the task body) indicate program points where rendezvous can take place
- Clients invoke an entry point to initiate a rendezvous, and wait for the accepting task to reach a corresponding entry point

```
task body SimpleTask is begin

...
accept MyEntry do
-- body of rendezvous end MyEntry;
...
end SimpleTask;
```

```
declare
T: SimpleTask;
begin
T.MyEntry;
-- wait until T reaches MyEntry
...
end SimpleTask;
```

 Upon establishing a rendezvous, the client waits for the accepting task to execute the body of the rendezvous and resumes afterward

## **Process communication: Rendezvous (3)**

Entry points can have parameters to pass on values

```
accept append(x : in integer) do
...
end append;
```

buffer.append(item);

- select-statement allows for waiting for multiple entries
- Within a select, alternatives may be guarded by boolean expressions
- Only if the guard evaluates to true the acceptstatement is permitted

```
select
  when count < n =>
    accept append(x : in integer) do
    ...
  end append;
or
  when ...
```

#### **Example: Producer-Consumer problem in Ada**

```
task body Buffer is
  count, in, out: integer := 0;
  buff: array(0..n-1) of integer;
begin
  loop
    select
       when count < n =>
         accept append(x: in integer) do
            buff(in) := x;
         end append;
       in := (in - 1) \mod n; count := count + 1;
    or
       when count > 0 =>
         accept remove(y: out integer) do
            y := buff(out);
         end remove:
       out := (out + 1) mod n; count := count - 1;
    end select:
  end loop;
end buffer;
```

#### **Protected objects**

- Monitor-like concept:
  - All data private
  - Exports only procedures, functions, and entries
- Functions may only read data, therefore multiple function calls may be active on the same object
- Procedures and entries may read and write data, and exclude other procedures and functions
- Invocation of entries with guards, similar to Hoare's conditional critical regions

## **Conditional critical regions**

- Conditional critical regions provide condition synchronization without condition variables
- If S is a critical region for variable x, then the following is a conditional critical region with guard B:

#### region x when B do S

- If a process wants to enter a conditional critical region, it must obtain the mutex lock or is queued otherwise.
- When the lock is acquired, the boolean expression B is tested. If B evaluates to true, the process proceeds into the critical region. Otherwise it releases the lock and is queued. Upon reacquisition of the lock, the process must retest B.

#### **Example: Protected objects**

```
protected type Semaphore is
   entry Down;
   procedure Up;
   function Get_Count return Natural;
 private
   Count: Natural := 0;
 end Semaphore;
protected body Semaphore is
   entry Down when Count > 0 is
   begin
     Count := Count - 1:
   end Down;
   procedure Up is
   begin
     Count := Count + 1:
   end Up;
   function Get_Count return Natural is
   begin
     return Count:
   end Count:
end Semaphore;
```

#### **Ada: Discussion**

- One of the first languages to introduce high-level concurrency constructs into the language
- Both message passing and shared memory concepts available: good to fit the approach to the problem at hand and performance requirements
- Ada is still actively developed, next standard Ada 2012

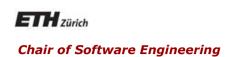

# Polyphonic C#

(Based on slides by C.A. Furia)

#### Polyphonic C#

- Polyphonic C# is an extension of C# with a few high-level primitives for concurrency, appeared in 2004
  - · Based on join calculus (Fournet & Gonthier, 1996)
  - Taken up by Microsoft's Cw project
  - JoinJava is a similar extension for Java
- Based on two basic notions
  - Asynchronous methods
  - Chords

(M. Mussorgsky, Pictures at an exhibition)

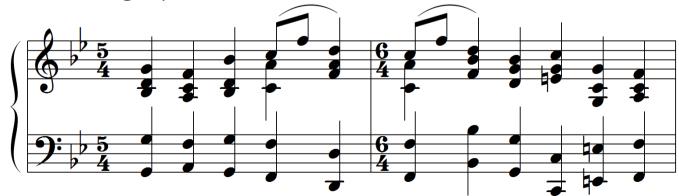

## **Asynchronous methods**

- Calls to asynchronous methods return immediately without returning any result:
  - The callee is scheduled for execution in a different thread
  - Similar to sending a message or raising an event
  - · Declared using async keyword instead of void

```
public async startComputation () {
    // computation
}
```

Aynchronous methods do not return any value

#### **Chords: syntax**

A chord extends the notion of a method definition:

- The signature of a chord is a collection of (traditional) method declarations joined by &
- The body of a chord is all similar to the body of a traditional method

```
public String get() & public async put(String i) {
    return i;
}
```

- Within a chord at most one method can be non-async
- Within a class the same method can appear in more than one chord

#### **Chords: semantics**

- A chord is only executed once all the methods in its signature have been called:
  - · Calls are buffered until there is a matching chord
    - the implicit buffer supports complex synchronization patterns with little code (see Producer/Consumer later)
  - If multiple matches are possible, nondeterminism applies
  - Execution returns a value to the only nonasynchronous method in the chord (if any)

#### Chords semantics: example

```
public class Buffer() {
        public String get() & public async put(String i) {
               return i:
Buffer b = new Buffer();
b.put("A")
Console.WriteLine(b.get()); // prints "A"
b.put("A"); b.put("B");
Console. WriteLine(b.get() + b.get()); // prints "AB" or "BA"
b.get(); // blocks until some other thread calls put
```

## Polyphonic C#: Discussion

- Combination of two ideas: asynchronous methods and chords
- Asynchronous methods also appear in earlier languages such as Cilk
- Chords: novel idea for message passing communication among more than two threads
- Cw project seems to be discontinued

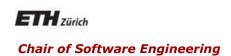

# The Actor model: Erlang

#### The Actor model

- A mathematical model of concurrent computation, introduced by (Hewitt, 1973) and refined by (Agha, 1985) and others
- Actor metaphor: "active agent which plays a role on cue according to a script"
- Process communication through asynchronous message passing
- No shared state between actors

#### Actor

- An actor is an entity which in response to a message it receives can
  - send finitely many messages to other actors
  - determine new behavior for messages it receives in the future
  - create a finite set of new actors
- Communication via asynchronous message passing
- Recipients of messages are identified by addresses, hence an actor can only communicate with actors whose addresses it has
- A message consists of
  - the target to whom the communication is addressed
  - the content of the message

#### **Erlang**

- *Erlang*: functional language, developed by Ericsson since 1986
- Erlang implements the Actor model

#### **Erlang syntax for concurrency**

 When processes (≈ actors) are created using spawn, they are given unique process identifiers (or PIDs)

```
PID = spawn(Module, Function, Arguments)
```

 Messages are sent by passing tuples to a PID with the ! syntax.

```
PID! {message}.
```

 Messages are retrieved from the mailbox using the receive() function with pattern matching

```
receive

Message1 -> Actions1;

Message2 -> Actions2;

...
end
```

### **Example: A simple counter**

#### Interface

```
start() ->
    spawn(counter, counter_loop, [0]).

increment(Counter) ->
    Counter! inc.

value(Counter) ->
    Counter! {self(), value},
    receive
    {Counter, Value} -> Value
    end.
```

#### Counter

```
counter_loop(Val) ->
    receive
    inc ->
        counter_loop(Val + 1);
    {From, value} ->
        From ! {self(), Val},
        counter_loop(Val);
    Other ->
        counter_loop(Val)
    end.
```

#### **Actors: Discussion**

- Influential model for asynchronous message passing
- Also implemented in various other languages, e.g. Scala and Axum (Microsoft)
- Success story: Ericsson AXD301 switch for telecommunication systems with very high reliability more than one million lines of Erlang

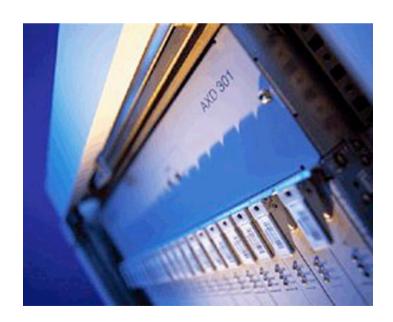

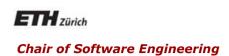

## Message Passing Interface (MPI)

### Message Passing Interface (MPI)

- Message Passing Interface (MPI): API specification for process communication via messages, developed in 1993-94
- For parallel programs on distributed memory systems

### "Hello, World!" in MPI

- Processes involved in an MPI execution are identified by ranks, i.e. integer numbers 0, 1, ..., numproc - 1
- In the following program, Process O gets and prints messages from all other processes

```
MPI_Init(&argc,&argv); // Initialize MPI
MPI_Comm_rank(MPI_COMM_WORLD, &my_rank); // My identifier
MPI_Comm_size(MPI_COMM_WORLD, &numproc); // Total number of processes
if (my rank != 0) {
  sprintf(message, "Greetings from process %d!", my_rank);
  dest = 0:
  MPI_Send(message, strlen(message)+1, MPI_CHAR, dest, tag, MPI_COMM_WORLD);
  } else {
    for (source = 1; source < numproc; source++) {</pre>
       MPI_Recv(message, sizeof(message), MPI_CHAR,
         source, tag, MPI_COMM_WORLD, &status);
       printf("%s\n", message);
MPI_Finalize(); // Shut down MPI
```

#### SPMD in MPI

- As seen in the previous program, the most common paradigm used in MPI is SPMD
- · Within each process, we take branches based on its rank
- At startup, processes are mapped to processors by the MPI runtime

#### **MPI: Discussion**

- Dominant model used in high-performance computing
- Good portability: implemented for many distributed memory architectures
- Available as library in many languages, in particular Fortran, C, C++

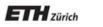

Chair of Software Engineering

# Shared Memory Approaches

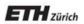

Chair of Software Engineering

X10

#### **(·)**

## Partitioned global address space (PGAS) model

- Each processor has its own local memory, but the address space is unified
- This allows processes on other processors to access remote data via simple assignment or dereference operations

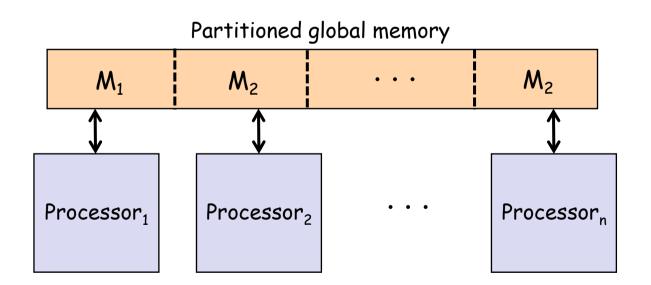

#### X10

- Object-oriented language based on the PGAS model, appeared in 2004, developed by IBM
- New threads can be spawned asynchronously: Asynchronous PGAS model
- A memory partition and the threads operating on it are called a *place*

### X10 operations (1)

- async S
  - Asynchronously spawns a new child thread executing S and returns immediately
- finish S
  - Executes 5 and waits until all asynchronously spawned child threads have terminated

```
def fib(n: int): int {
   if (n < 2) return 1;
   val n1: int;
   val n2: int;
   finish {
      async n1 = fib(n - 1);
      n2 = fib(n - 2);
   }
   return n1 + n2;
}</pre>
```

### X10 operations (2)

- atomic 5
  - Executes S atomically
  - S must be nonblocking, sequential, and only access local data

```
val node = new Node(data);
atomic {
  node.next = head;
  head = node;
}
...
```

### X10 operations (3)

- when (E) 5
  - Conditional critical region: suspends the thread until E is true, then executes S atomically
  - E must be nonblocking, sequential, only access local data, and be side-effect free

```
...
when (!buffer.full) {
 buffer.insert(item);
}
...
```

### X10 operations (4)

- at (p) S
  - Executes S at place p
  - Blocks current thread until completion of S

```
class C {
  var x: int;
  def this(n: int) { x = n; }
}

def increment(c: GlobalRef[C]) {
  at (c.home) c().x++;
}
```

#### X10: Discussion

- Developed as part of the High Productivity Computing Systems initiative of the US Department of Defense: novel languages for supercomputing
- Very similar (in the same project):
  - Chapel, developed by Cray
  - Fortress (Fortran-based)
- More traditional PGAS languages:
  - UPC (Unified Parallel C)
  - Co-array Fortran
  - Titanium (Java extension)

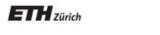

Chair of Software Engineering

## OpenMP

(Some slides adapted from Intel teaching material)

### **OpenMP**

 OpenMP (Open Multi-Processing) API for shared memory multithreaded programming, appeared in 1997

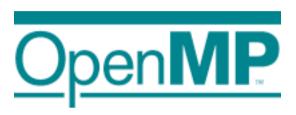

 Using preprocessor directives (pragmas) to mark parallel code, may be ignored by other compilers

#pragma omp construct [clause [clause]...]

### **Programming model**

- Fork-join parallelism:
  - Master thread spawns a team of threads as needed
  - Parallelism is added incrementally: that is, the sequential program evolves into a parallel program

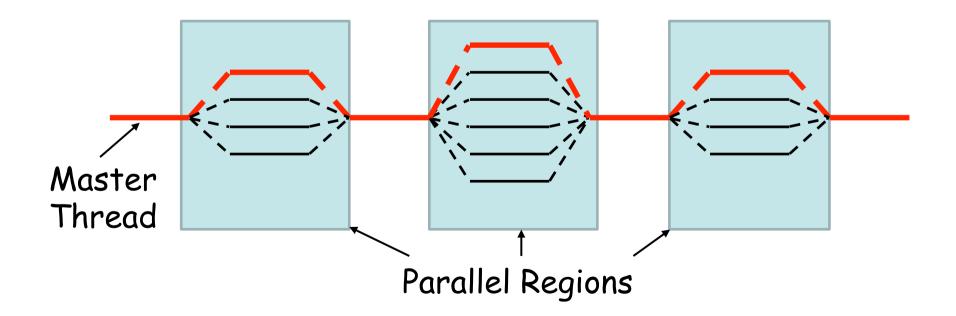

### Work sharing: data parallelism

- parallel construct forks additional threads
- for and do constructs distribute loop iterations within the threads that encounter the construct

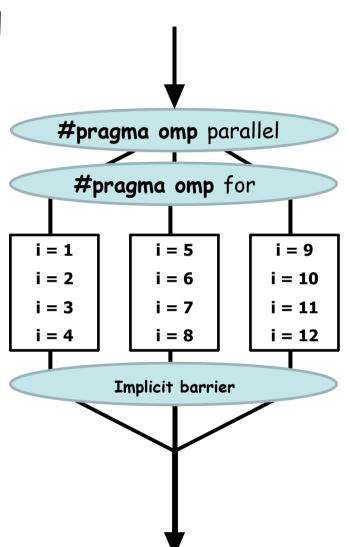

### Work sharing: task parallelism

 The sections construct can be used to compute tasks in parallel

```
#pragma omp parallel sections
#pragma omp section /* Optional */
  a = taskA();
#pragma omp section
  b = taskB();
#pragma omp section
  c = taskC();
x = combine(a, b);
y = combine(x, c);
```

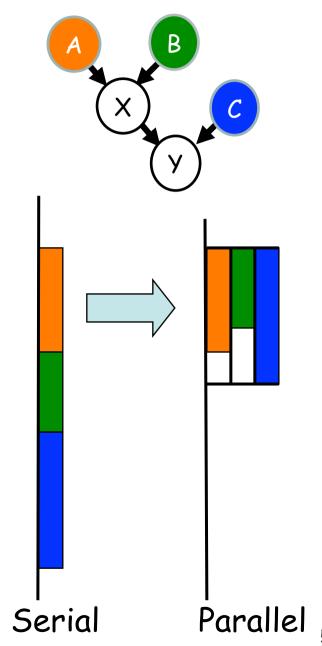

### **OpenMP** clauses

- OpenMP constructs can be further refined by clauses
- private: make variables local to each thread (shared by default)
- critical section: the enclosed block is executed by at most one thread at a time
- schedule(type, chunk): define the type of scheduling used for work sharing
  - type static: divide work equally between threads (each gets chunk iterations)
  - type dynamic: threads may request more iterations when finished (for load balancing)
  - type guided: chunk size decreases exponentially, but won't be smaller than chunk

### **OpenMP: Discussion**

- Library approach, no language integration
- Implemented for C, C++, Fortran, available on many platforms
- Supports incremental development of parallel programs, starting with a sequential one
- Some support for load balancing

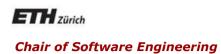

## Coordination Languages: Linda

#### Linda

- Coordination languages are based on the assumption that a concurrent programming language has two parts:
  - A computation language, in which single-threaded execution is defined
  - A coordination language, for creation of computations and process communication
- The coordination features are based on the idea of a tuple space, which holds data tuples that can be stored and retrieved by the processes
- Linda is the original coordination language, appeared around 1985

### **Tuple spaces**

- A tuple space is a collection of tuples such as
   {("test", 11, true), ("test", 3, false), ("b", 23), ... }
- Tuple spaces can be read and modified via the following operations:
  - $out(a_1, ..., a_n)$  write tuple
  - $in(a_1, ..., a_n)$  read and remove matching tuple
  - $read(a_1, ..., a_n)$  read matching tuple
  - eval(P) start a new process P
- Pattern matching for in and read:
  - $(a_1, ..., a_n)$  can contain both actual and formal parameters
  - If no matching tuple is found, the operation blocks

### **Example: Tuple spaces**

- Assume we have the following tuple space: {("test", 11, true), ("test", 3, false), ("b", 23)}
- Operations:
  - in("a", x) blocks, no matching tuple
  - in("test", x, b) removes tuple ("test", 11, true) and binds 11 to x and true to b (could have also selected tuple ("test", 3, false))
  - read("test", x, b) reads tuple ("test", 3, false)
  - out("a", 14) puts ("a", 14) into the tuple space
  - The last action unblocks in("a", x), which will remove the inserted tuple

### Simulating semaphores in Linda

- Semaphores can be implemented in Linda
  - Initilization: tuple space with k tuples ("token")
  - Implement down with in("token")
  - Implement up with out("token")
- Solution to the mutual exclusion problem:

```
while true do
  in("token")
  critical section
  out("token")
  non-critical section
end
```

### **Linda: Discussion**

- Communicating processes in Linda are only loosely coupled, processes need not know about other processes
- The coordination language is completely orthogonal to computation
  - Distribution of processes is easy
  - Potentially processes written in different languages can cooperate
- Implementations of Linda can be found in several languages such as Java (JavaSpaces) and C